# **Meta-Analysis with R: The metafor Package**

Wolfgang Viechtbauer Maastricht University The Netherlands

## Quick R Intro

- R ([https://www.r-project.org](https://www.r-project.org/))
- a programming language/environment for data processing, statistical computing, and graphics
- based on S (Bell Labs: Chambers, Becker, & Wilks)
- free & open-source (GPL)
- cross-platform (UNIX/Linux, Windows, MacOS, …)
- command-driven & object-oriented
- user community & packages (8000+)

## Quick Meta-Analysis Intro

- a set of statistical methods and techniques for combining and contrasting the findings from studies examining a common phenomenon
- **key idea:** quantify the outcome (usually some measure of effect or association) and its variance in each study and use this data in further analyses (averaging, modeling, metaregression, …)

## Outcome Measures for Meta-Analysis

- commonly used outcome measures:
	- raw or standardized mean differences
	- risk differences, risk/odds ratios
	- correlations (raw or Fisher r-to-z transformed)
	- raw means, (logit transformed) proportions
	- ...

4

## Meta-Analysis with R

- several meta-analysis packages
- all lacked meta-regression capabilities
- wrote my own function (*mima*) in 2006
- turned into full package (*metafor*) in 2009
- Viechtbauer, W. (2010). Conducting metaanalyses in R with the metafor package. *Journal of Statistical Software, 36*(3), 1-48.
- [http://www.metafor-project.org](http://www.metafor-project.org/)
- ongoing development

#### Meta-Analytic Data

- $i = 1, ..., k$  studies
- have  $y_i$  and corresponding  $v_i$
- assume:

 $y_i | \theta_i \sim N(\theta_i, v_i)$ 

- and independence of the estimates (for now)
- approx. 95% CI for  $\theta_i$ :  $y_i \pm 1.96\sqrt{v_i}$

# Example: BCG Vaccine

- effectiveness of the Bacillus Calmette-Guérin (BCG) vaccine against tuberculosis (TB)
- for each study, can compare the proportion of TB positive cases in the vaccinated versus the non-vaccinated group

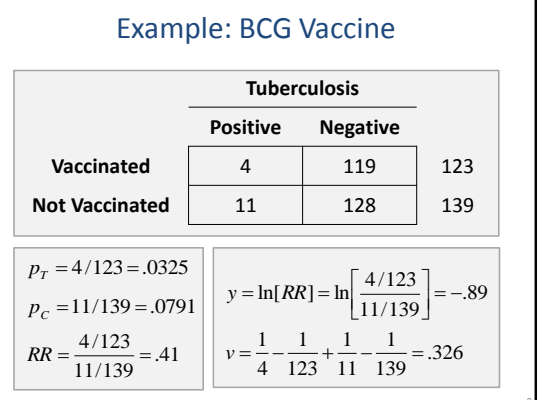

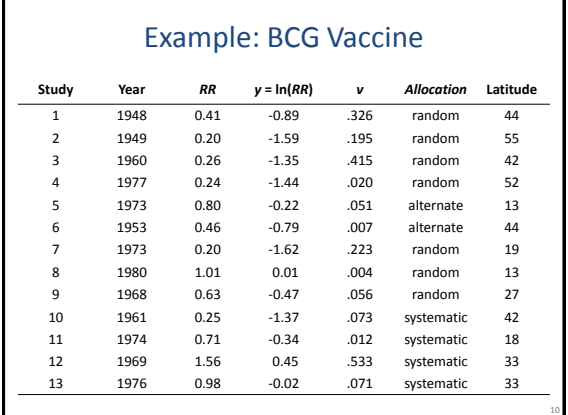

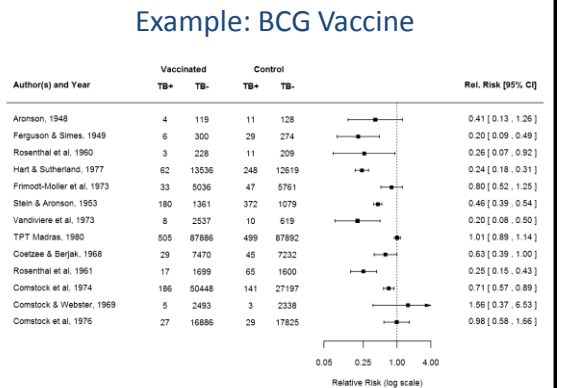

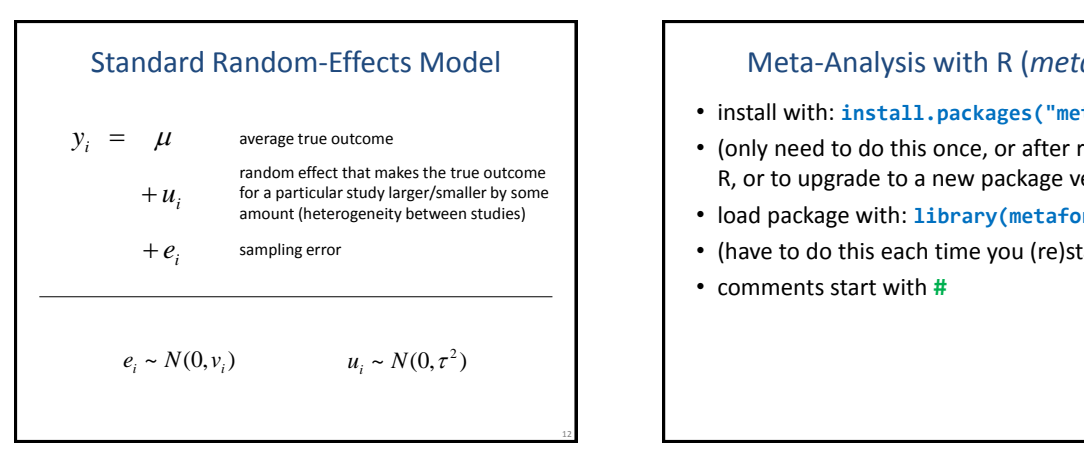

# Meta-Analysis with R (*metafor*)

- install with: **install.packages("metafor")**
- (only need to do this once, or after reinstalling R, or to upgrade to a new package version)
- load package with: **library(metafor)**
- (have to do this each time you (re)start R)
- comments start with **#**

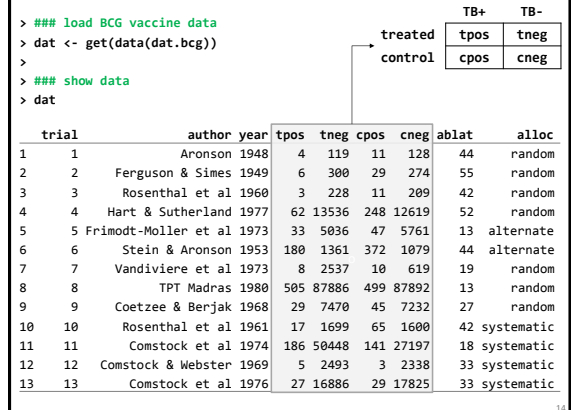

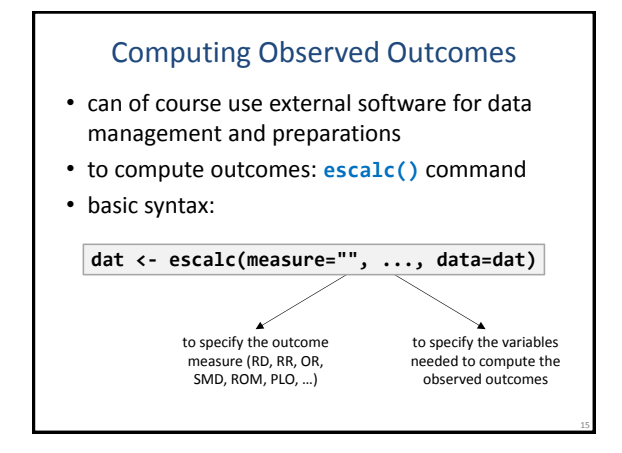

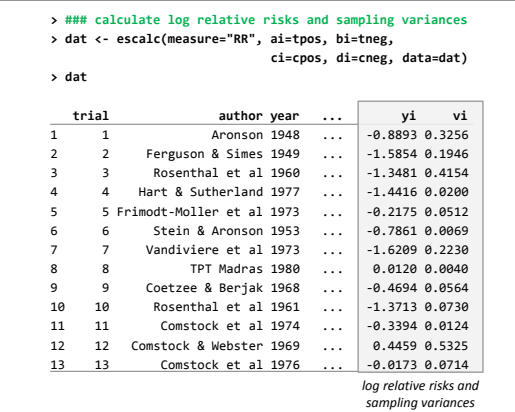

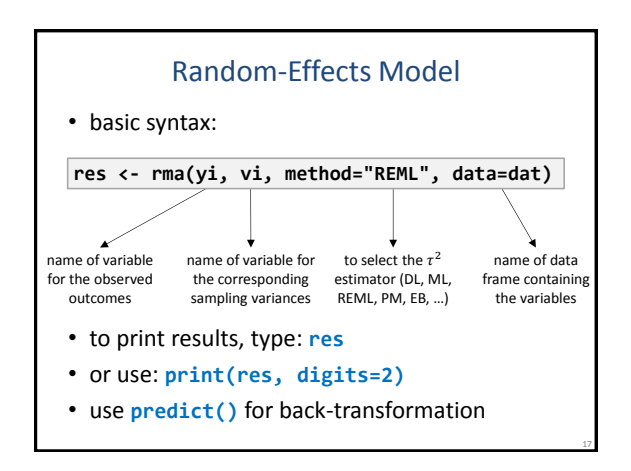

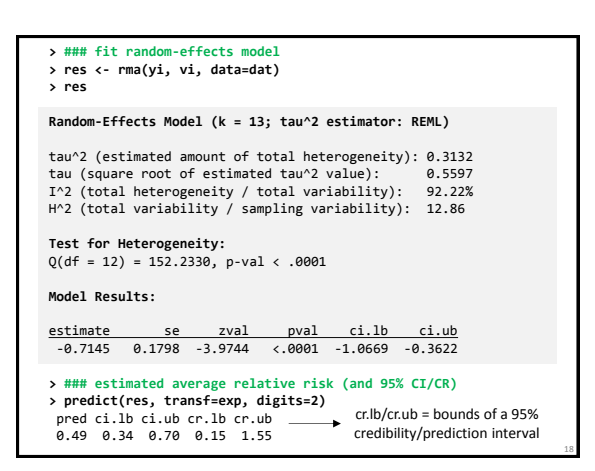

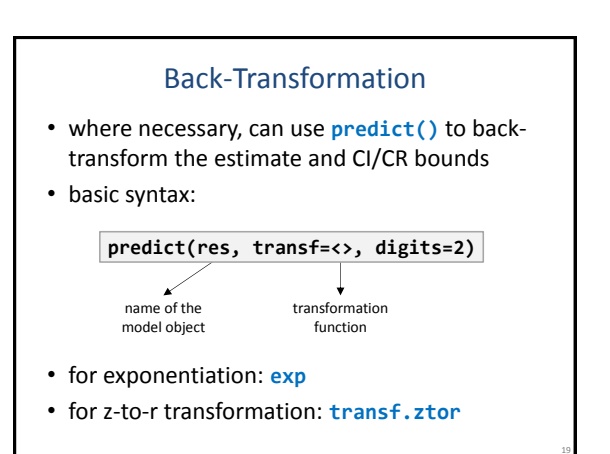

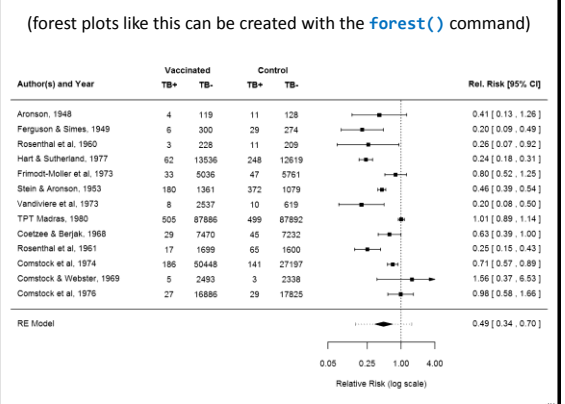

## Mixed-Effects Meta-Regression Model

- can include moderators/predictors/covariates in the model (to account for heterogeneity)
- mixed-effects meta-regression model:
	- $y_i = \beta_0 + \beta_1 x_{i1} + \beta_2 x_{i2} + \cdots + \beta_p x_{ip} + u_i + e_i$
	- $u_i \sim N(0, \tau^2)$  (but now 'residual' heterogeneity)
	- $e_i \sim N(0, v_i)$

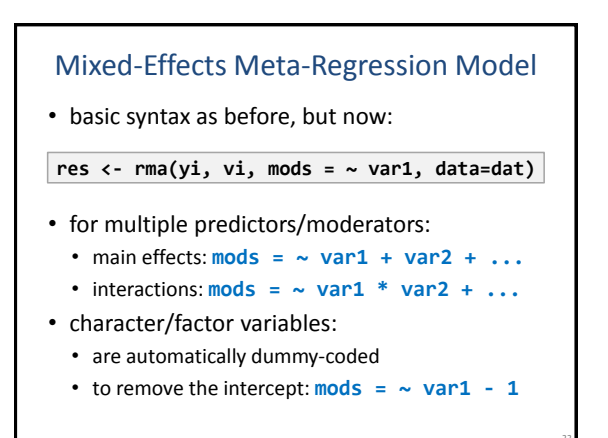

## **> ### fit mixed-effects meta-regression model > res <- rma(yi, vi, mods = ~ alloc + ablat, data=dat) > res Mixed-Effects Model (k = 13; tau^2 estimator: REML)** tau^2 (estimated amount of residual heterogeneity): 0.1446<br>tau (square root of estimated tau^2 value): 0.3803 tau *z* (estimated amount of residual neterogental (square root of estimated tau^2 value): I^2 (residual heterogeneity / unaccounted variability): 70.11%<br>H^2 (unaccounted variability / sampling variability): 3.35<br>R^2 (amount of heterogeneity accounted for): **Test for Residual Heterogeneity:**  QE(df = 9) = 26.2034, p-val = 0.0019 **Test of Moderators (coefficient(s) 2,3,4):**  QM(df = 3) = 11.0605, p-val = 0.0114 **Model Results:** estimate se zval pval ci.lb ci.ub intrcpt 0.2932 0.4050 0.7239 0.4691 -0.5006 1.0870 allocrandom -0.255 0.3504 -0.7633 0.4453 -0.9543 0.4193<br>allocsystematic 0.0585 0.3795 0.1540 0.8776 -0.6854 0.8023 allocsystematic 0.0585 0.3795 0.1540 0.8776 -0.6854 0.8023 ablat -0.0273 0.0092 -2.9650 0.0030 -0.0453 -0.0092

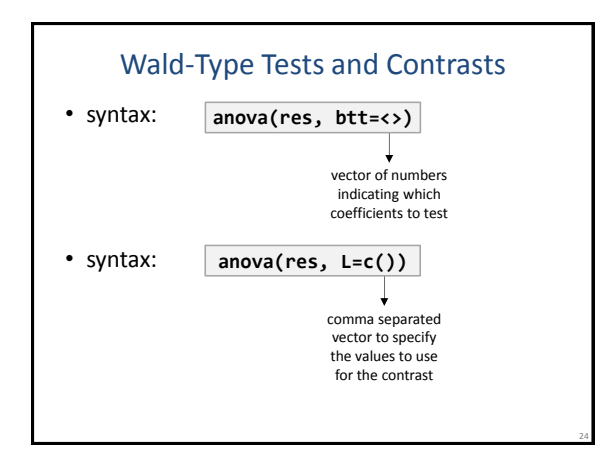

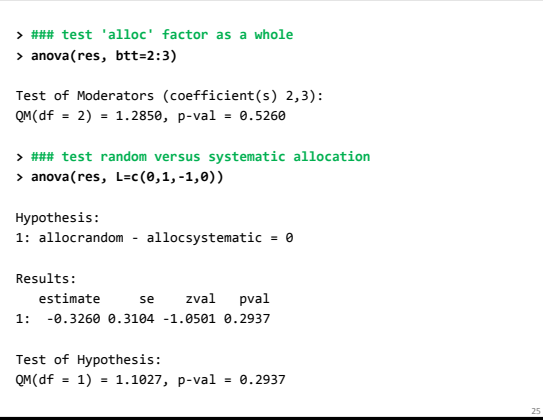

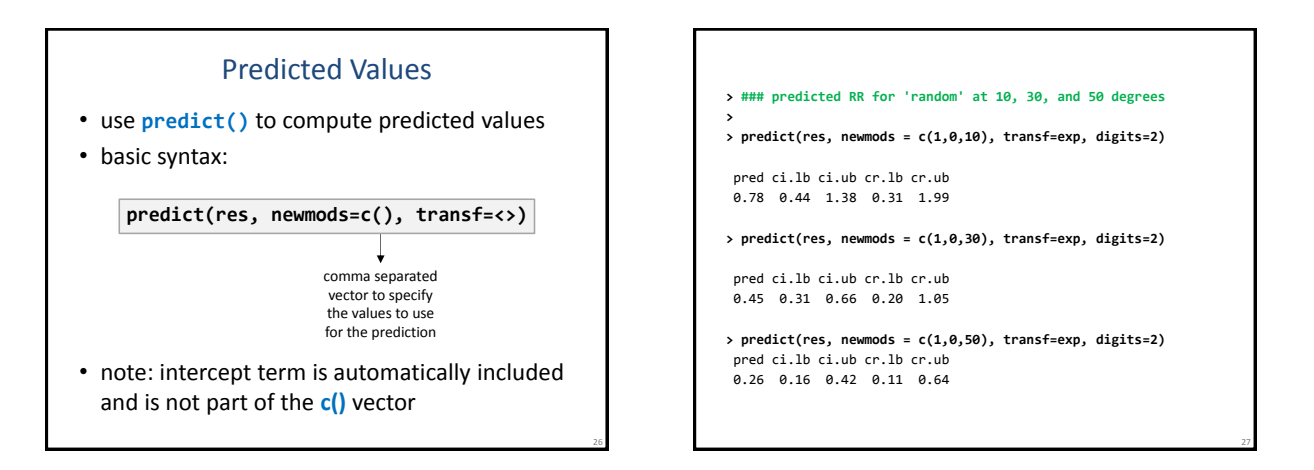

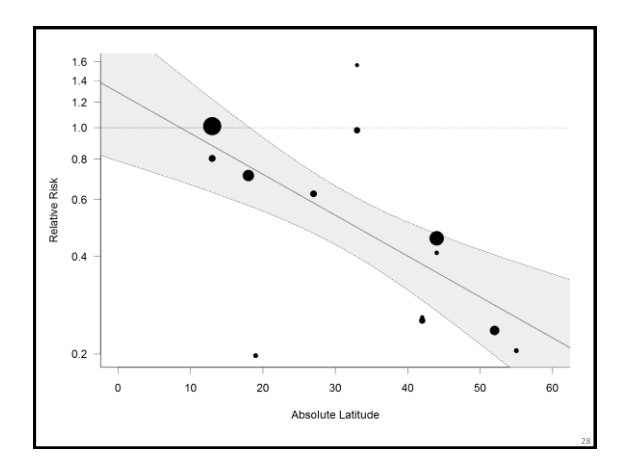

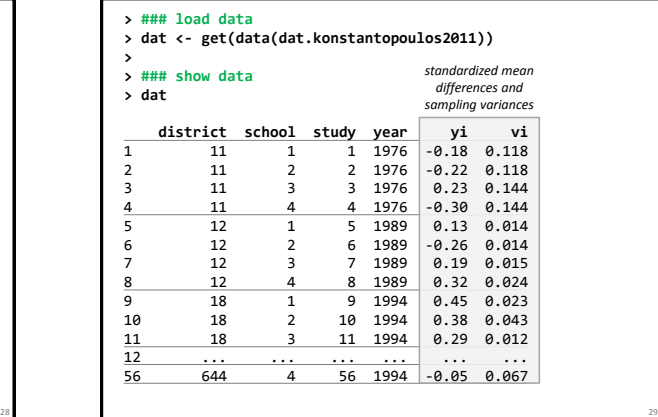

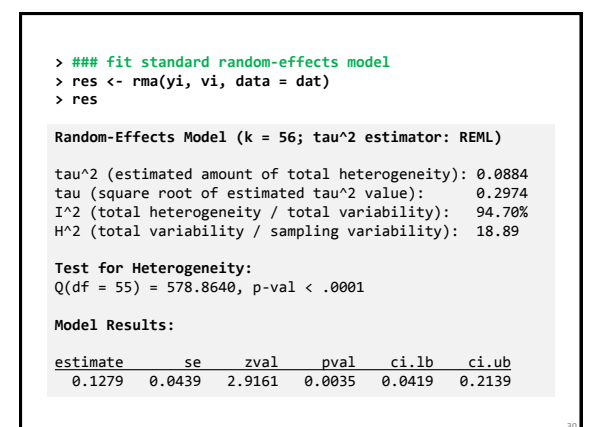

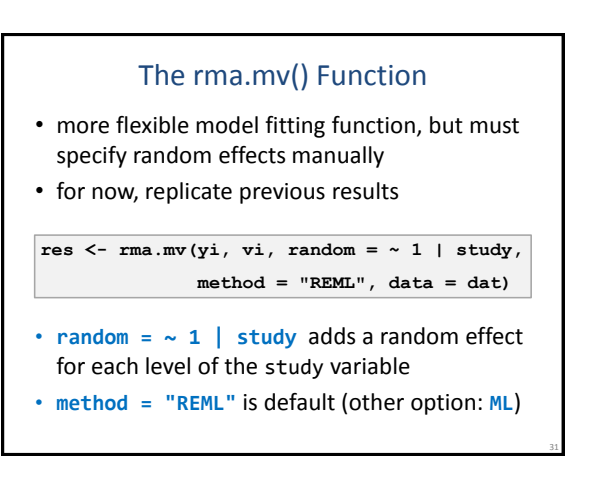

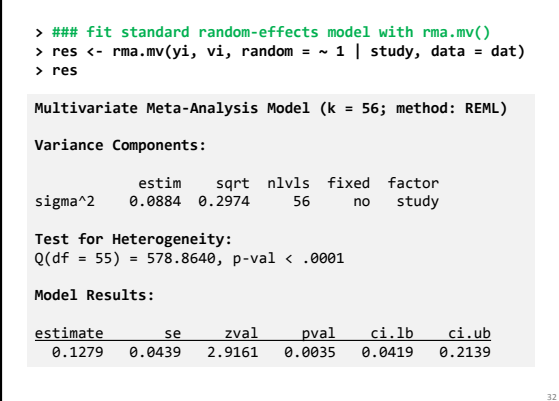

Г

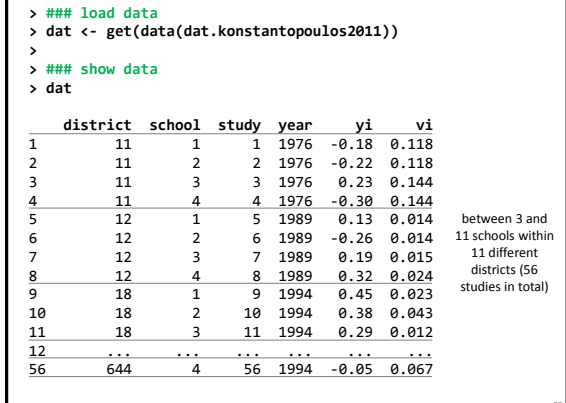

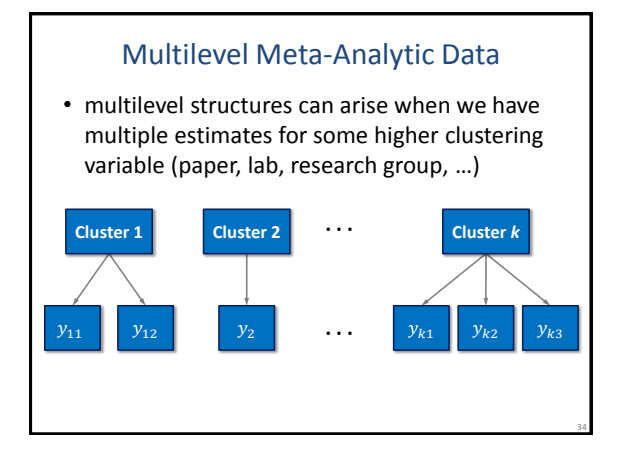

## Multilevel Random-Effects Model  $+e_{ij}$  sampling error *ij* by some amount (heterogeneity within clusters) *i*(heterogeneity between clusters)  $y_{ij}$  =  $\mu$ *W*<sub>*i*</sub> particular cluster larger/smaller by some amount<br>(heterogeneity between clusters)<br>candom effect that makes one of the true<br> $u_{ij}$  outcomes within a particular cluster larger/smaller<br>by some amount (heterogeneity  $y_{ii}$  =  $\mu$  average true outcome  $+u_{ii}$  outcomes within a particular cluster larger/smaller  $\mu + w_i$  particular cluster larger/smaller by some amount random effect that makes the true outcomes for a random effect that makes one of the true  $w_i \sim N(0, \sigma_B^2)$   $u_{ij} \sim N(0, \sigma_W^2)$   $e_{ij} \sim N(0, v_{ij})$

# The rma.mv() Function

- **rma.mv()** allows for the addition of multiple nested random effects
- **random** =  $\sim 1$  | **var1/var2** adds a random effect for each level of **var1** and a random effect for each level of **var2** within each level of **var1**

36

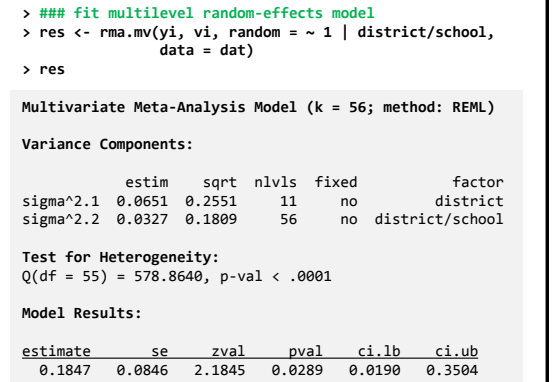

## Correlation due to Multilevel Structure

• the multilevel structure implies that the true outcomes within a cluster are correlated:

$$
\rho = \frac{\sigma_B^2}{\sigma_B^2 + \sigma_W^2}
$$

• in example:

$$
\hat{\rho} = \frac{0.0651}{0.0651 + 0.0327} = .67
$$

• also note:  $0.0651 + 0.0327 = 0.0978$ 

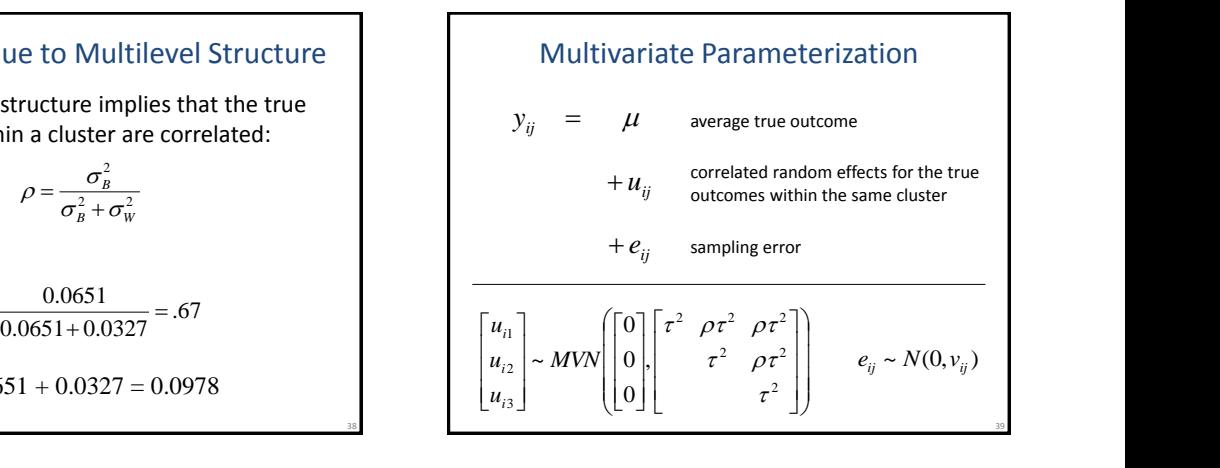

## The rma.mv() Function

- **rma.mv()** allows for the addition of correlated random effects within a variable
- **random = ~ var1 | var2** adds correlated random effects for each level of **var1** within each level of **var2**
- note: **var1** must be a character/factor type variable (if it is not, use **factor()** function)

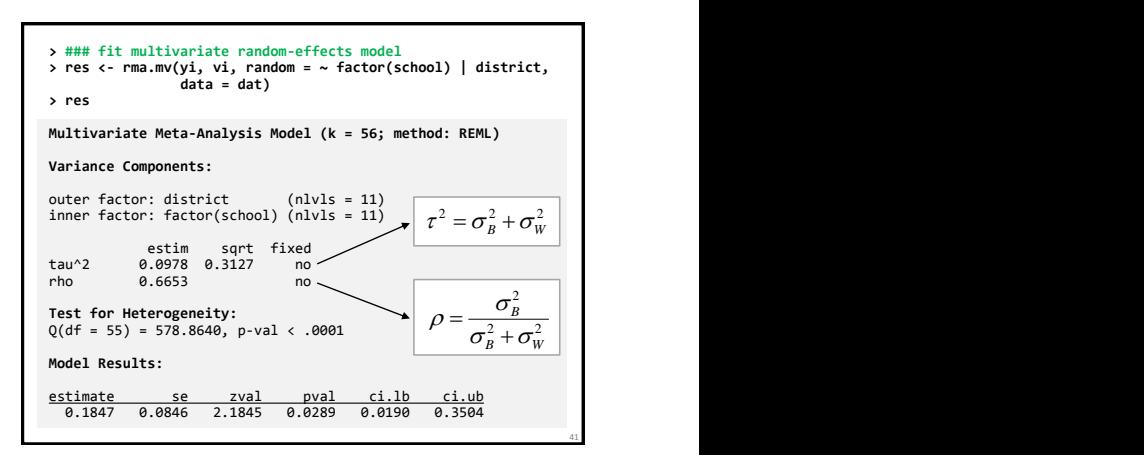

## **Notes**

- models assume independent *sampling errors* within clusters (sensible if no overlap in the data/subjects used to compute outcomes)
- examples:
	- multiple independent studies reported in paper
	- multiple papers published by the same group
	- results reported for different subgroups
- but *true outcomes* within clusters may be more similar to each other than those from different clusters (correlated true outcomes)

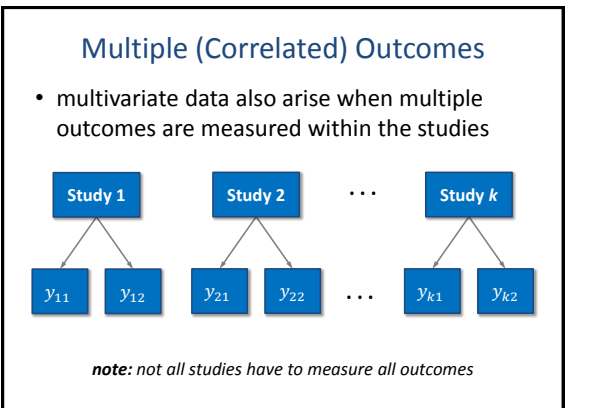

# Multiple (Correlated) Outcomes

- since the outcomes are measured in the same subjects, the sampling errors are correlated
- true outcomes may also be correlated
- equations for the covariance between the sampling errors can be found in Gleser & Olkin (2009), Wei & Higgins (2013), Steiger (1980), …

#### Multivariate Random-Effects Model *ij* var-cov matrix) *ij* to the true outcomes of the same study  $y_{ij} = \mu_i$ correlated sampling errors of the observed<br>  $+e_{ii}$  outcomes for the same study (with known  $\mu_{ij}$  correlated random effects corresponding<br>  $\mu_{ij}$  to the true outcomes of the same study  $y_{ii}$  =  $\mu_i$  average true outcome for jth outcome  $\vert e_{\scriptscriptstyle i2} \vert \vert w_{\scriptscriptstyle i3} \vert \vert w_{\scriptscriptstyle i4} \vert$  $\left[ e_{i2} \right]$   $\left[ v_{i2} \right]$  $Var\left[\begin{matrix} e_{i1} \\ e_{i2} \end{matrix}\right] = \left[\begin{matrix} v_{i1} & cov_i \\ v_{i2} & v_{i2} \end{matrix}\right]$  $\begin{bmatrix} \tau_2^2 \end{bmatrix}$   $\begin{bmatrix} e_{i2} \end{bmatrix}$   $\begin{bmatrix} v_{i2} \end{bmatrix}$  $\begin{bmatrix} \tau_1^2 & \rho \tau_1 \tau_2 \end{bmatrix}$   $\begin{bmatrix} e_{i1} \end{bmatrix}$   $\begin{bmatrix} v_{i1} & \text{cov}_i \end{bmatrix}$  $=$   $\begin{vmatrix} 1 & 1 & 1 & 2 \\ 1 & 1 & 1 & 2 \end{vmatrix}$   $\text{Var} \begin{vmatrix} 1 & 1 & 1 \\ 1 & 1 & 1 \end{vmatrix}$  $\begin{array}{c|c|c|c|c} \hline \end{array}$   $\begin{array}{c|c|c} \hline \end{array}$   $\begin{array}{c|c|c} \hline \end{array}$   $\begin{array}{c|c|c} \hline \end{array}$   $\begin{array}{c|c|c} \hline \end{array}$   $\begin{array}{c|c|c} \hline \end{array}$   $\begin{array}{c|c} \hline \end{array}$   $\begin{array}{c} \hline \end{array}$   $\begin{array}{c} \hline \end{array}$   $\begin{array}{c} \hline \end{array}$   $\begin{array}{c} \hline$  $\left| \begin{array}{cc} \frac{1}{2} & \rho \tau_1 \tau_2 \end{array} \right|$   $\left| e_{i1} \right| \left| v_{i1} \right|$  cov  $\lfloor u_{i2} \rfloor$   $\lfloor \tau_2^2 \rfloor$   $\lfloor e_{i2} \rfloor$   $\lfloor e_{i2} \rfloor$  $|u_{i}|$   $|\tau_1^2$   $\rho\tau_1\tau_2$   $|e_{i}|$   $|v_{i}|$  $\begin{bmatrix} 2 \\ 2 \end{bmatrix}$   $\begin{bmatrix} e_{i2} \end{bmatrix}$   $v_{i2}$  $\begin{bmatrix} \frac{2}{1} & \rho \tau_1 \tau_2 \end{bmatrix}$   $\begin{bmatrix} e_{i1} \end{bmatrix}$   $\begin{bmatrix} v_{i1} \end{bmatrix}$ 2  $\perp$   $\perp$   $\per$  $1 \mid \{i_1 \mid P(i_1 i_2) \mid \dots \mid e_{i l} \mid$  $\tau_{\circ}$   $\qquad$   $\qquad$   $\$  $\tau_1 \quad \rho \tau_1 \tau_2$  |  $e_{i1}$  |  $v_{i1}$  cov<sub>i</sub> | | *i*2  $\perp$   $\perp$   $\perp$   $\perp$  $i_1$  |  $i_1$   $p i_1 i_2$  |  $u_{i2}$  |  $\tau_2^2$  |  $e_{i2}$  |  $v_{i2}$  |  $\tau_2$  $u_{i,j}$  |  $\tau_i^2$   $\rho\tau_i\tau_j$  |  $\qquad \qquad$   $\lceil e_{i,j} \rceil$   $\qquad \qquad$   $\qquad$   $\qquad$   $\qquad$   $\qquad$   $\qquad$   $\qquad$   $\qquad$   $\qquad$   $\qquad$   $\qquad$   $\qquad$   $\qquad$   $\qquad$   $\qquad$   $\qquad$   $\qquad$   $\qquad$   $\qquad$   $\qquad$   $\qquad$   $\qquad$   $\qquad$   $\qquad$   $\qquad$   $\qquad$   $\qquad$   $\$  $Var\begin{vmatrix} 1 & -1 \\ 1 & -1 \end{vmatrix}$   $Var\begin{vmatrix} 1 & -1 \\ 1 & -1 \end{vmatrix}$  $\mathbf{I}$  and  $\mathbf{I}$  $\mathbf{1}$  and  $\mathbf{1}$  and  $\mathbf{1}$  $\begin{bmatrix} v_{i2} \end{bmatrix}$  $=$   $\begin{bmatrix} 1 & 1 \\ 1 & 1 \end{bmatrix}$  $\left| \begin{array}{cc} & v_{i2} \end{array} \right|$  $\lfloor e_{i2} \rfloor$   $\lfloor v_{i2} \rfloor$ 2  $\Box$ 2 **j l**  $v_{i2}$  **j l**  $v_{i2}$  | |  $e_{i2}$  |  $v_{i2}$  |  $v_{i3}$ *Var*  $||=$   $||=$   $||=$

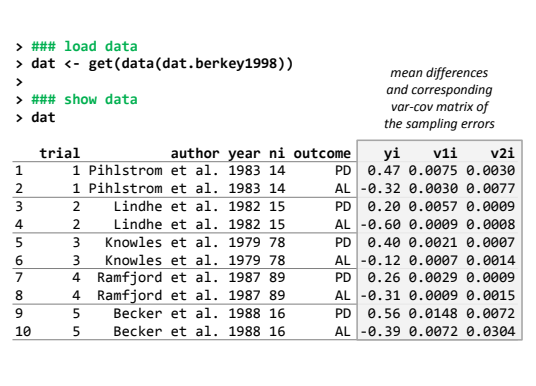

46

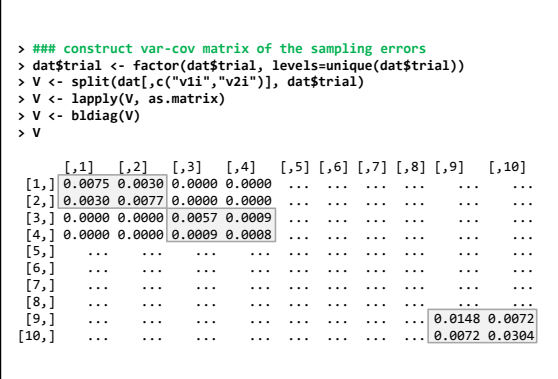

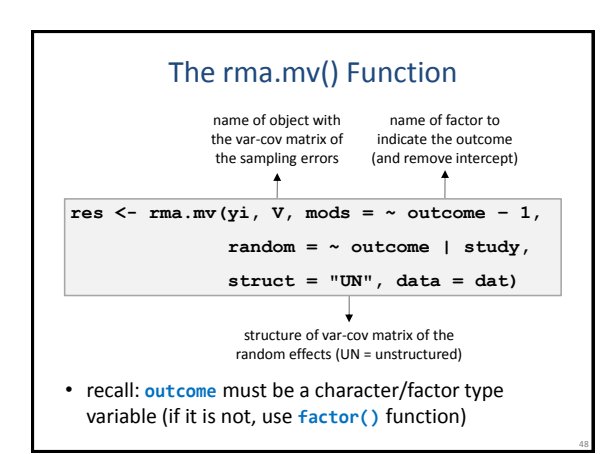

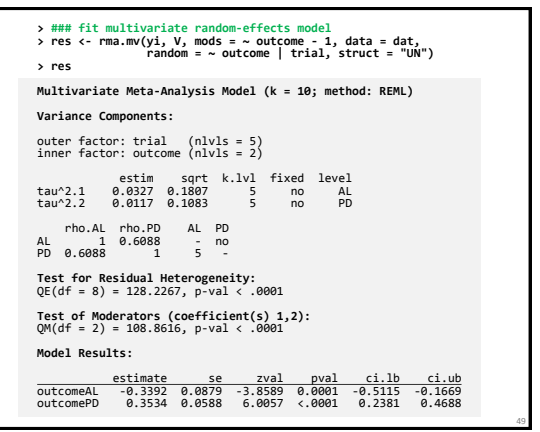

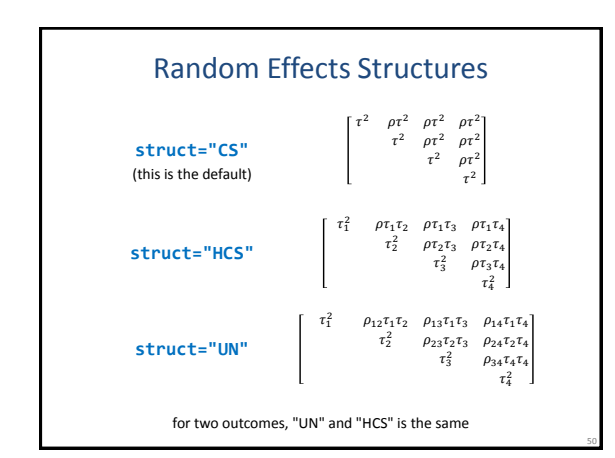

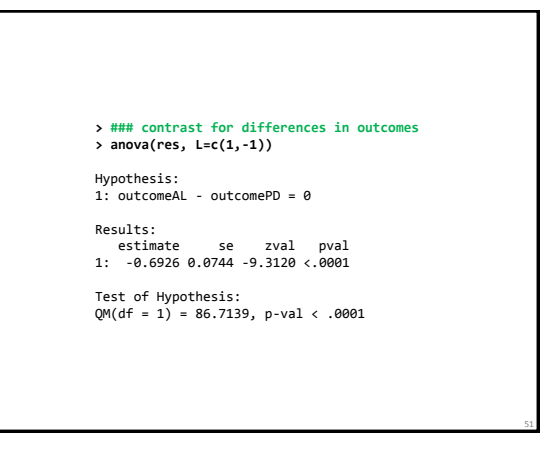

## Network Meta-Analysis

- often there are multiple treatments available for the same condition/disease
- studies comparing the effectiveness of these treatments form a network of comparisons
- some of the goals:
	- synthesize evidence provided by all studies and comparisons in one parsimonious model
	- obtain indirect evidence about comparisons that have not been examined head-to-head
	- determine a hierarchy of treatment effectiveness

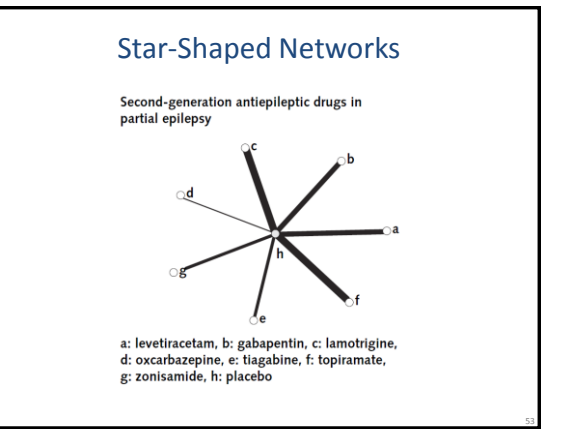

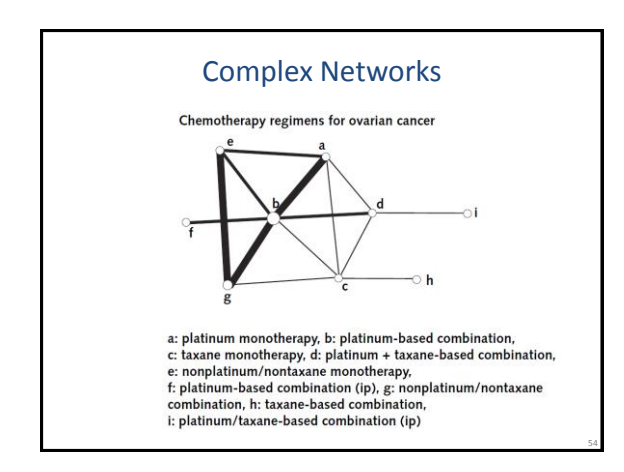

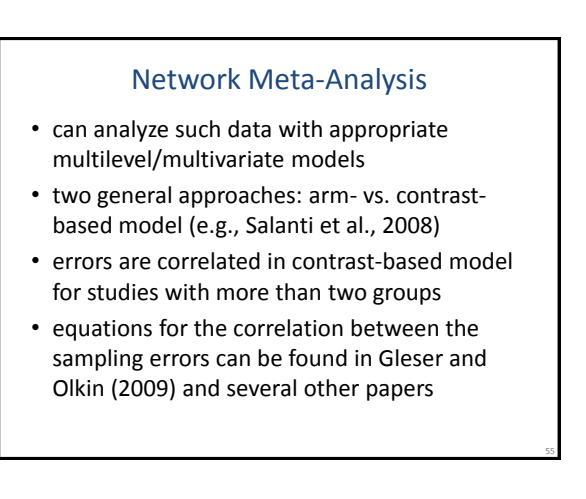

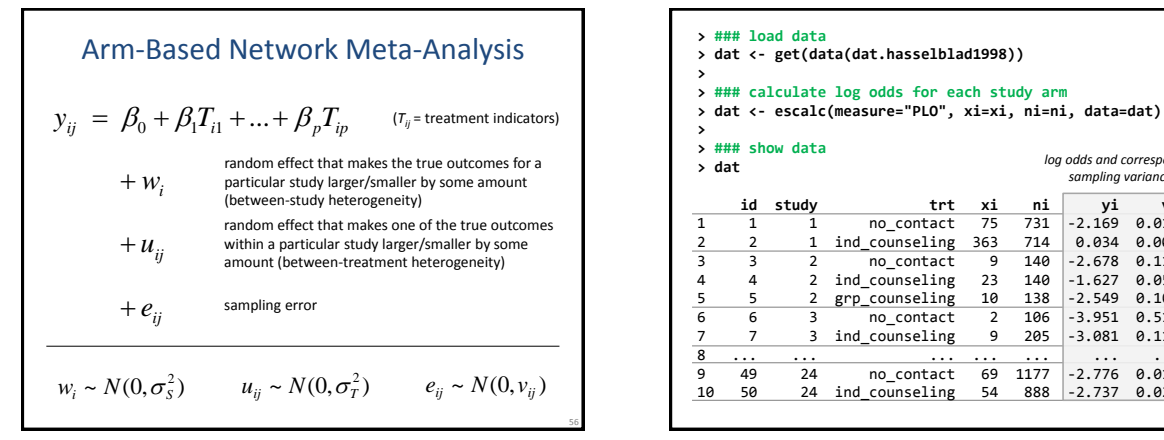

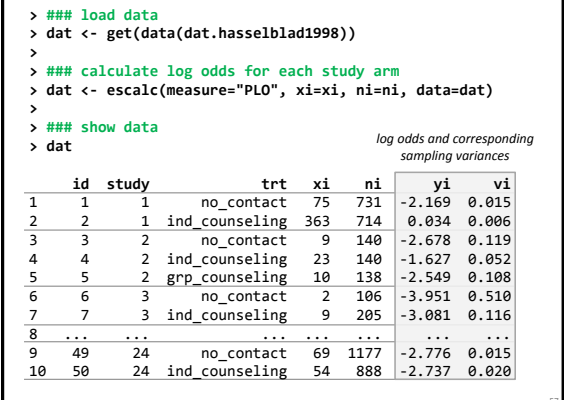

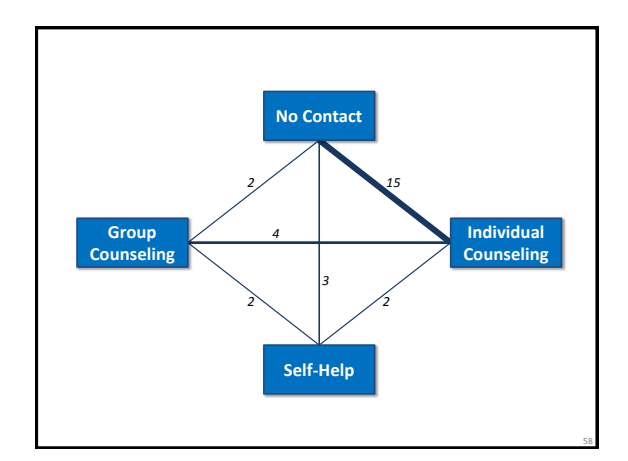

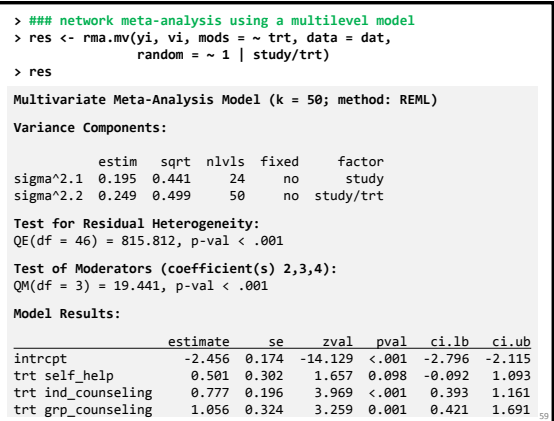

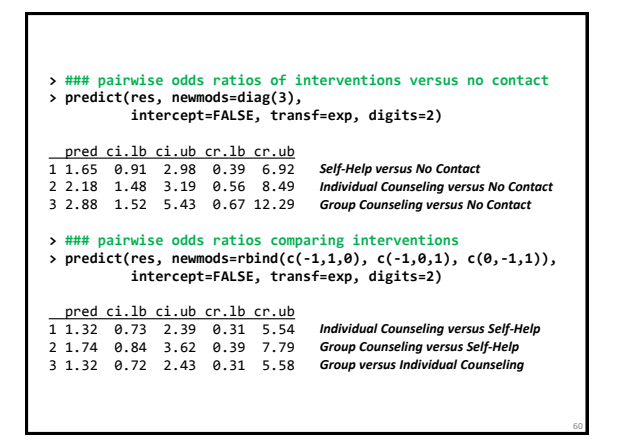

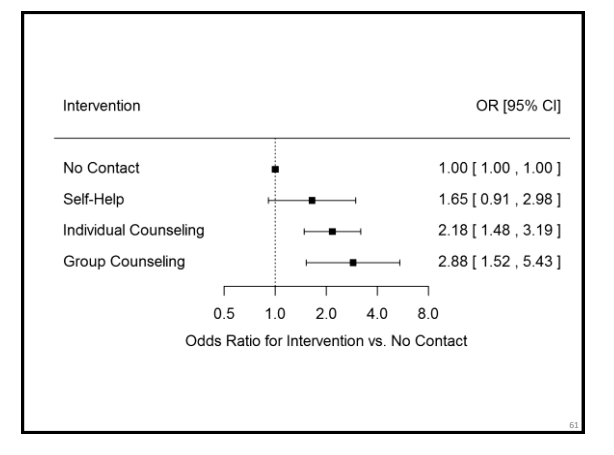

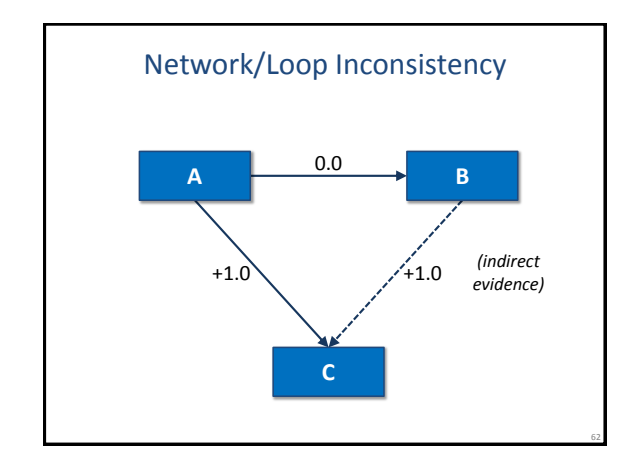

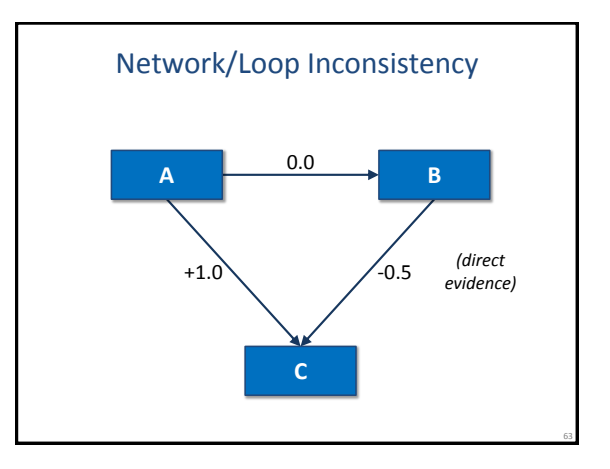

## Dealing with Inconsistency

- restrict analysis to a subset of studies providing consistent evidence
- try to account for it based moderators
- model it (various proposals)

## Some Other Package Features

- for 2x2 table data:
	- Mantel-Haenszel and Peto's (one-step) method
	- generalized linear mixed-effects models (i.e., mixedeffects (conditional) logistic models)
- publication bias:
	- rank correlation test
	- Egger's regression test
	- trim and fill method
- inference methods:
	- best linear unbiased predictions
	- permutation tests

64

• (cluster) robust tests and confidence intervals

## Plots

- forest plots: **forest()**
- funnel plots: **funnel()**
- radial (Galbraith) plots: **radial()**
- Baujat plots: **baujat()**
- Q-Q normal plots: **qqnorm()**
- L'Abbé plots: **labbe()**
- cumulative forest plots: **cumul()** → **forest()**
- GOSH plots:  $gosh() \rightarrow plot()$
- diagnostics: **influence()** → **plot()**

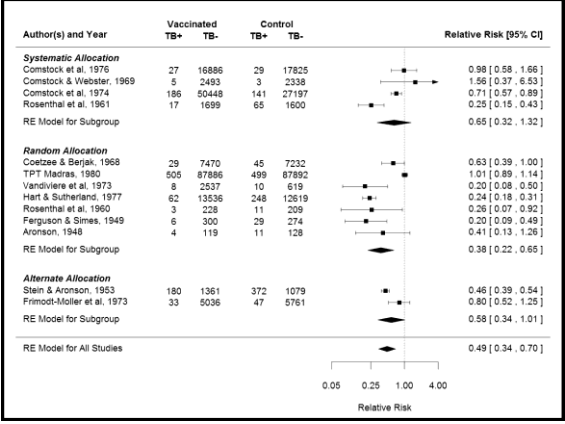

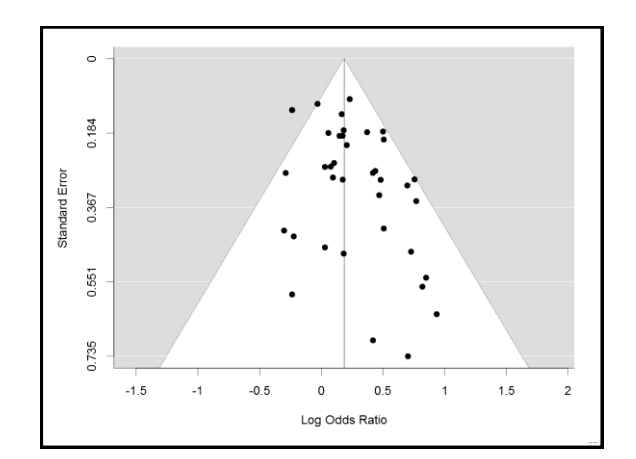

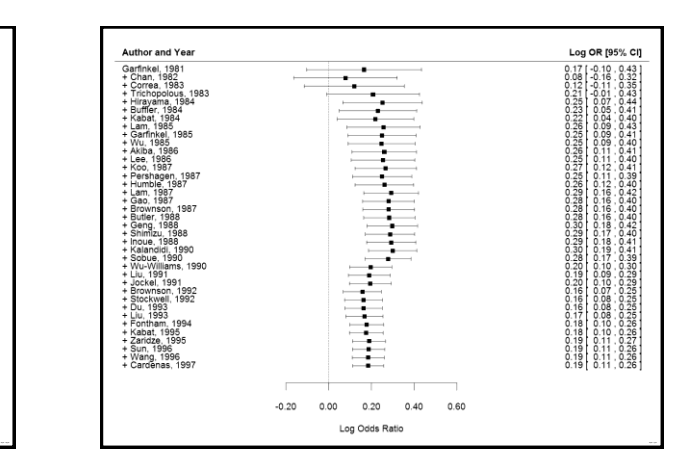

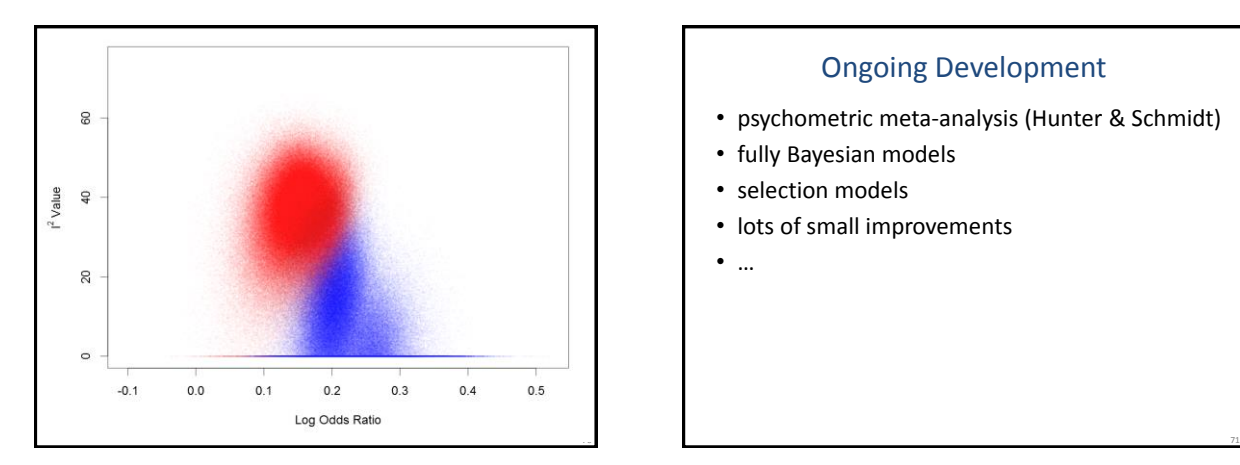

## Ongoing Development

- psychometric meta-analysis (Hunter & Schmidt)
- fully Bayesian models
- selection models
- lots of small improvements
- …

#### References

Berkey, C. S., Hoaglin, D. C., Antczak-Bouckoms, A., Mosteller, F., & Colditz, G. A. (1998). Meta-analysis of multiple outcomes by regression with random effects. Statistics in Medicine, 17(22), 2537-2550. Cooper, H., Valentine, J. C., Charlton, K., & Melson, A. (2003). The effects of modified school calendars on student achievement and on school and community attitudes. Review of Educational Research, 73(1), 1-52. Gleser, L. J., & Olkin, I. (2009). Stochastically dependent effect sizes. In H. Cooper, L. V. Hedges, & J. C.<br>Valentine (Eds.), The handbook of research synthesis and meta-analysis (2nd ed., pp. 357–376). New York:<br>Russell

Hasselblad, V. (1998). Meta-analysis of multitreatment studies. Medical Decision Making, 18(1), 37-43.<br>Ishak, K. J., Platt, R. W., Joseph, L., Hanley, J. A., & Caro, J. J. (2007). Meta-analysis of longitudinal studies.<br>Cli

Konstantopoulos, S. (2011). Fixed effects and variance components estimation in three-level meta-analysis. Research Synthesis Methods, 2(1), 61-76.

Salanti, G., Higgins, J. P. T., Ades, A. E., & Ioannidis, J. P. A. (2008). Evaluation of networks of randomized trials. Statistical Methods in Medical Research, 17(3), 279-301.

Steiger, J. H. (1980). Tests for comparing elements of a correlation matrix. Psychological Bulletin, 87(2), 245- 251.

Trikalinos, T. A., & Olkin, I. (2012). Meta-analysis of effect sizes reported at multiple time points: A multivariate approach. Clinical Trials, 9(5), 610-620.

Viechtbauer, W. (2010). Conducting meta-analyses in R with the metafor package. Journal of Statistical Software, 36(3), 1-48.

Wei, Y., & Higgins, J. P. (2013). Estimating within-study covariances in multivariate meta-analysis with multiple outcomes. Statistics in Medicine, 32(7), 1191-1205.

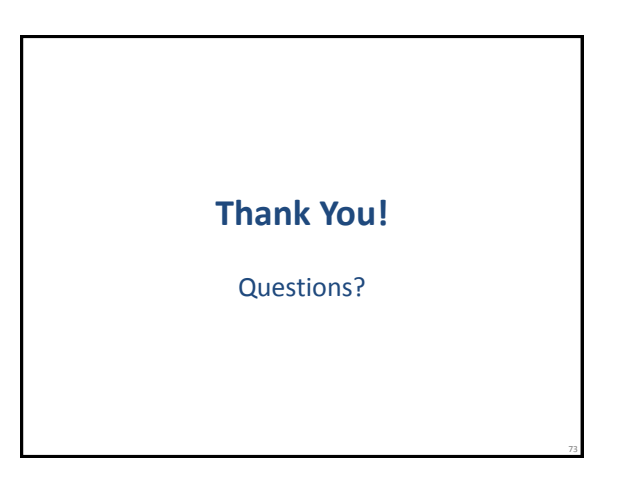